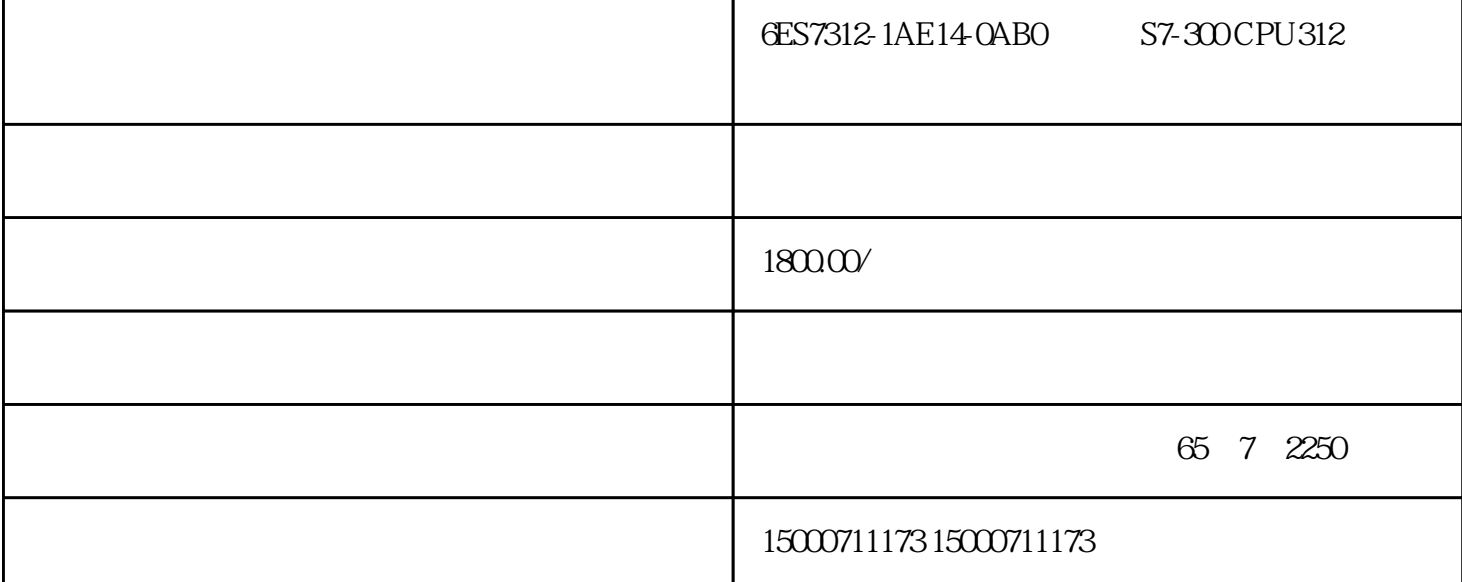

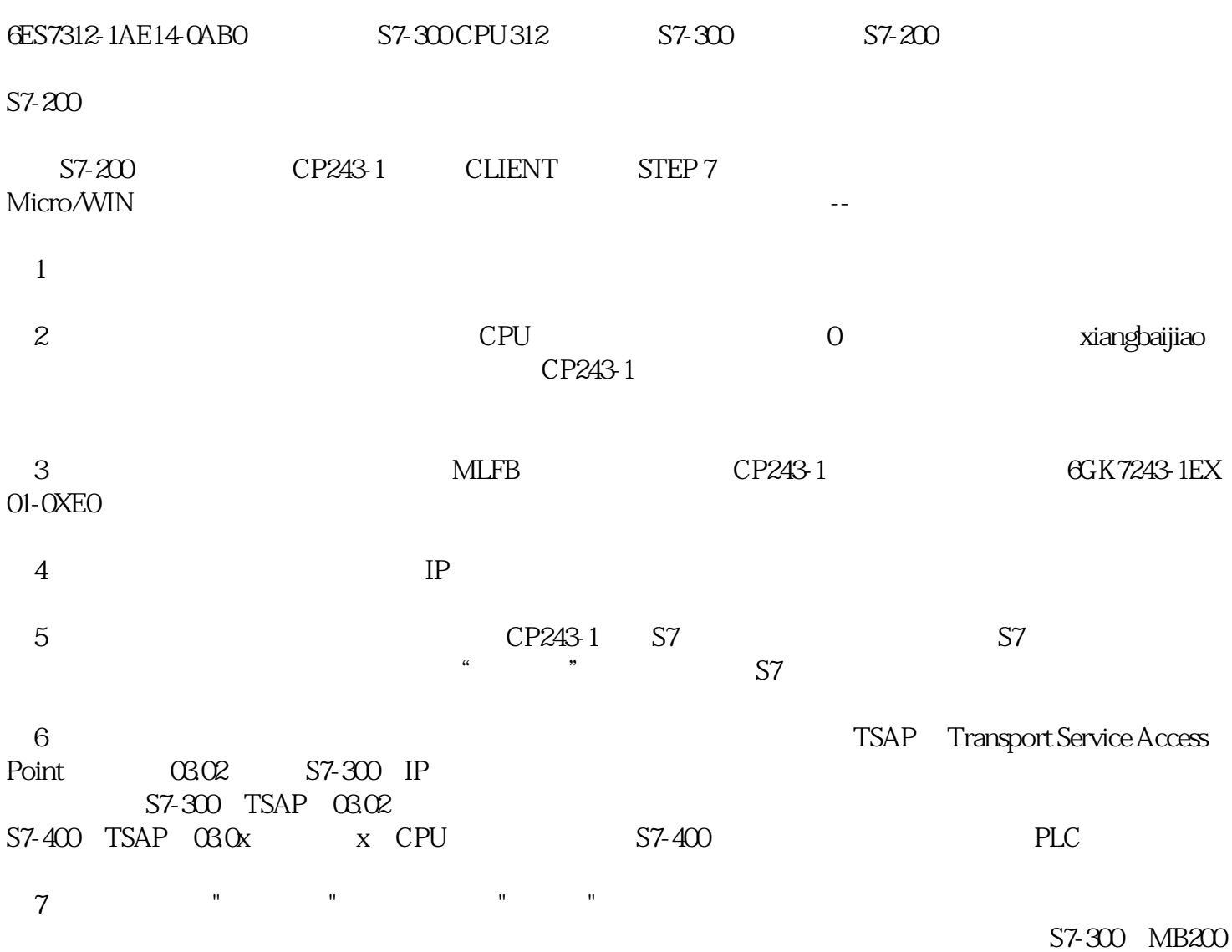

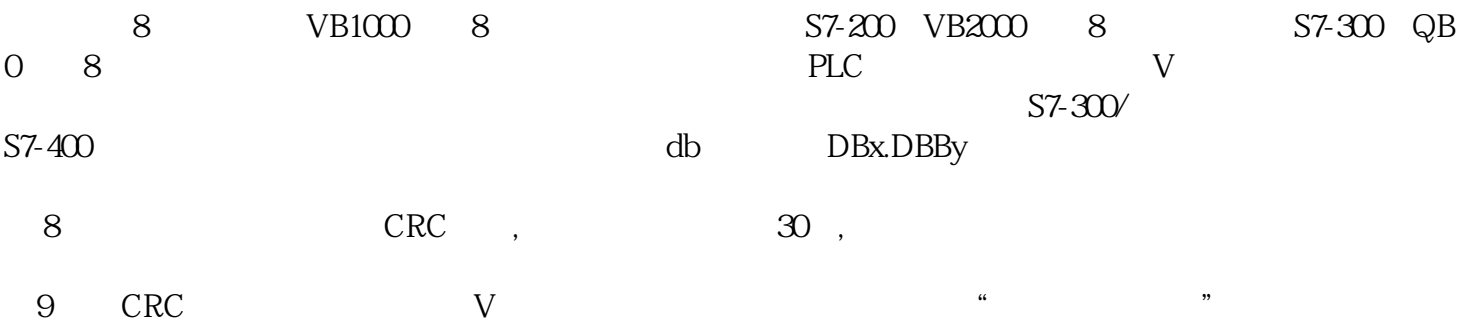

 $V$  , where  $\sim$